The purpose of this document is to present screenshots of all line item data entry forms used in the U.S. DOE Declaration Writing Assistant software application. It does not include forms that are used strictly for software configuration (not data entry).

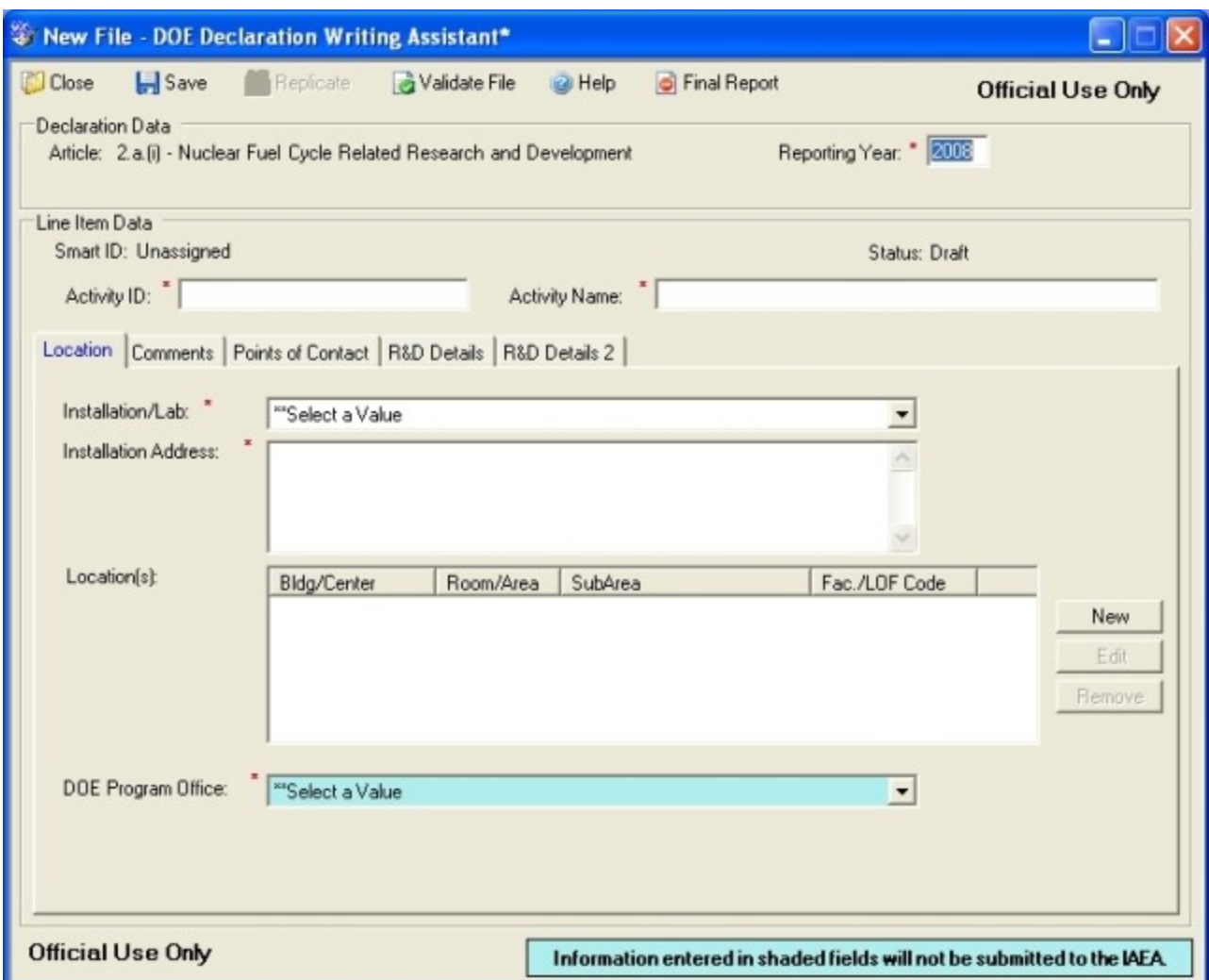

Entry2a1\_Main

Note – forms shown below prefixed with "Entryx\_" are shown only once, but are common to all line item entry forms. They are located on the "Comments" or "Points of Contact" tabs, as applicable.

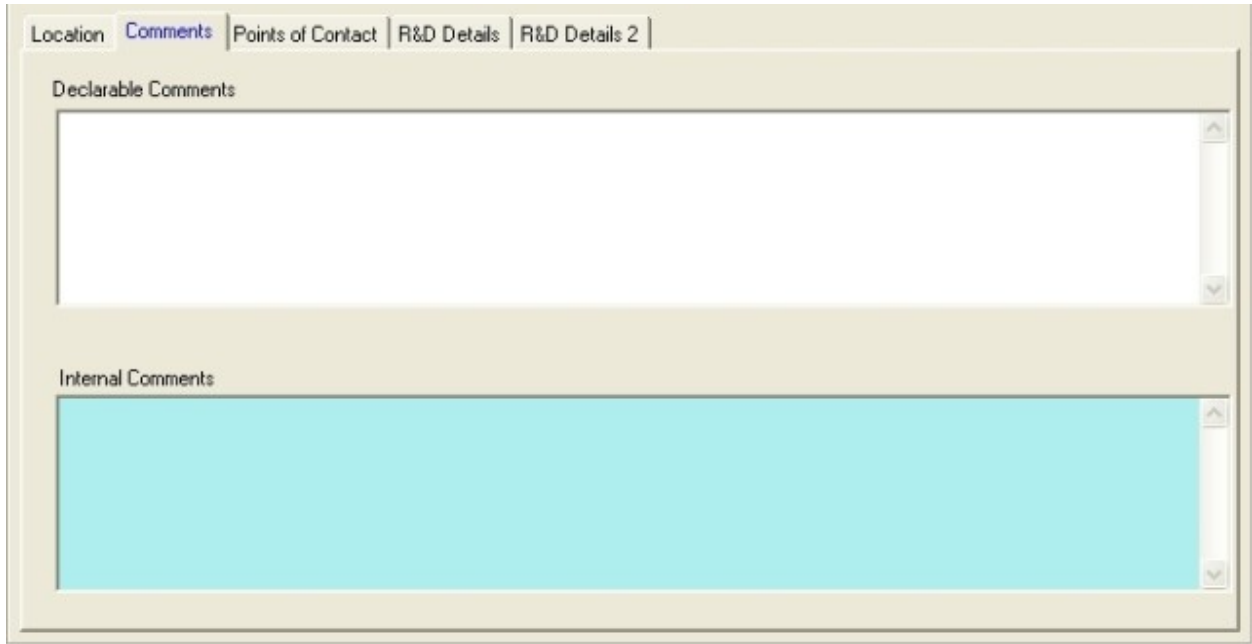

Entryx\_Comments\_tab

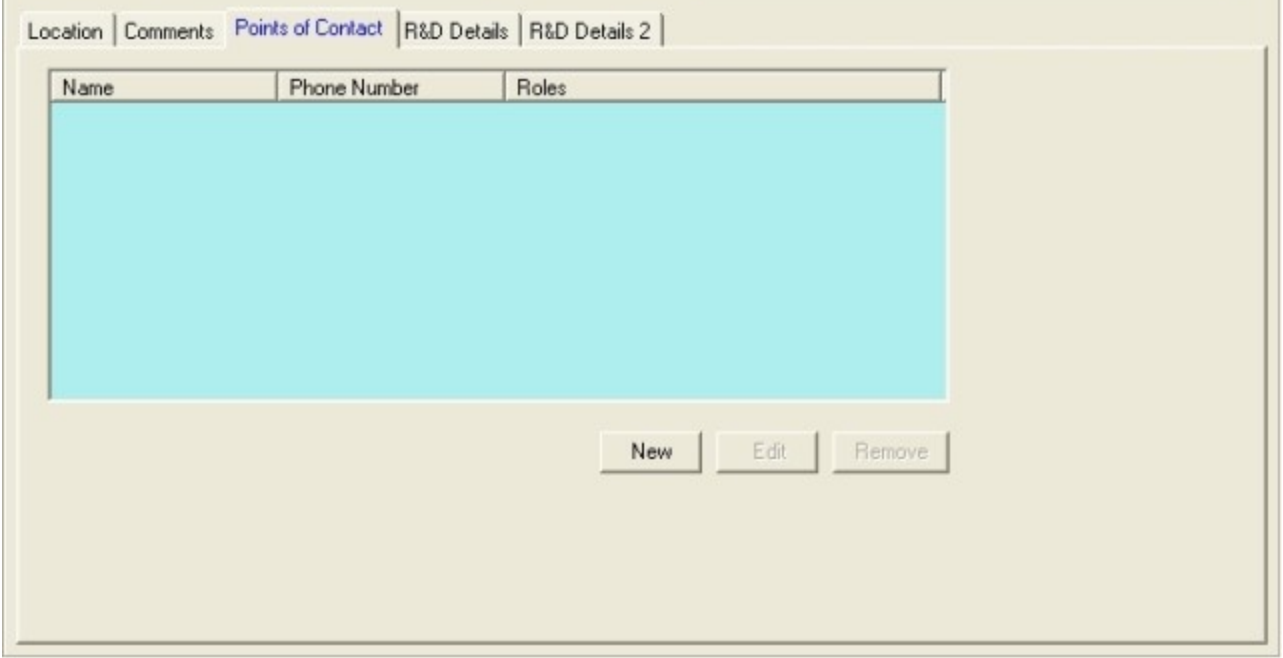

Entryx\_PointsOfContact

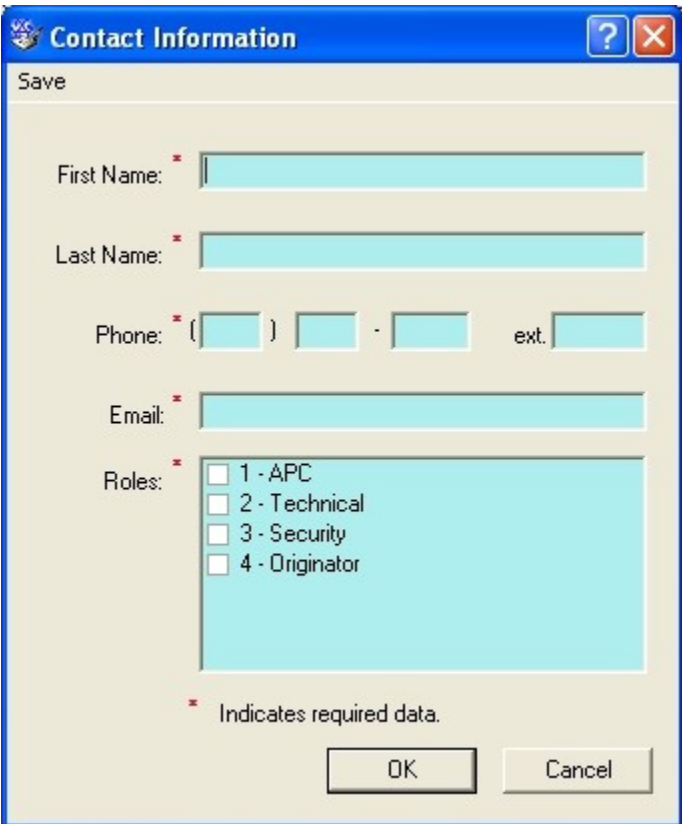

## Entryx\_PointsOfContact\_Entry

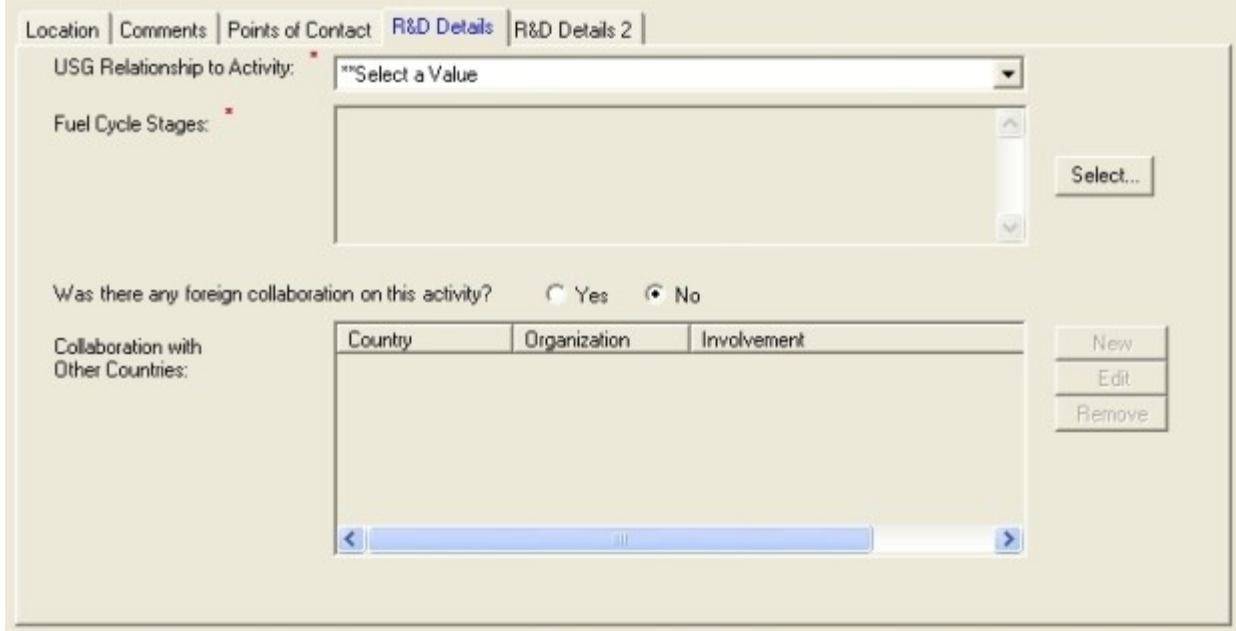

Entry2a1\_RDDetails

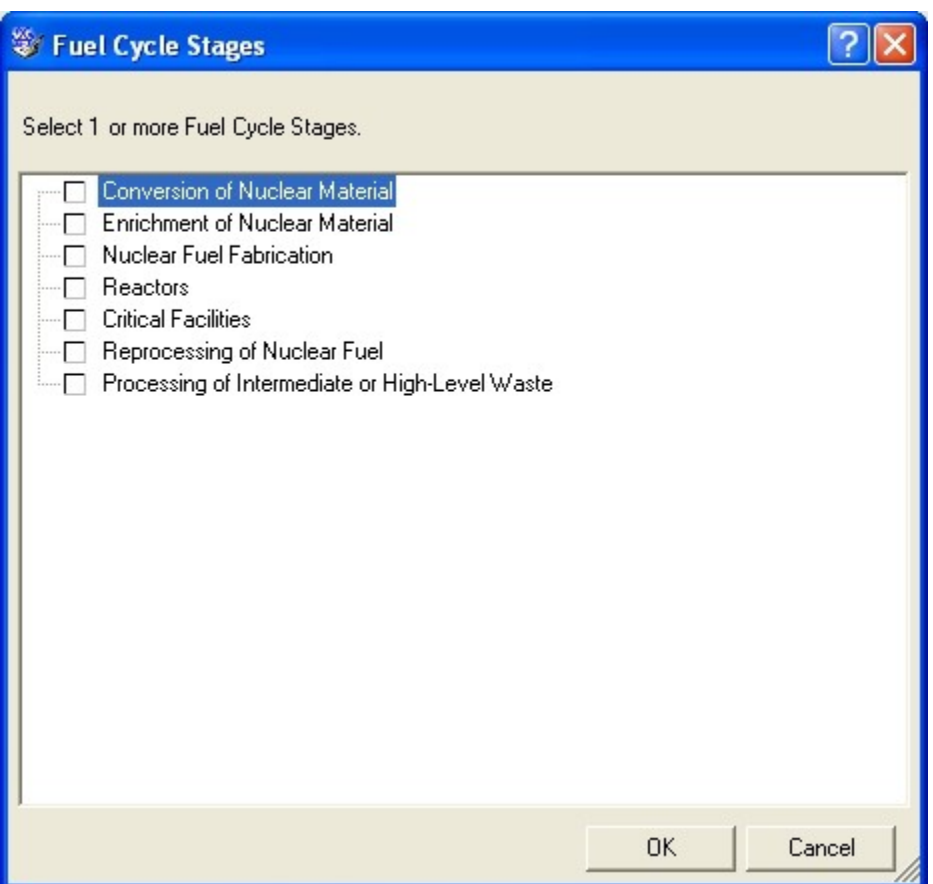

Entry2a1\_FuelCycleStagesEntry

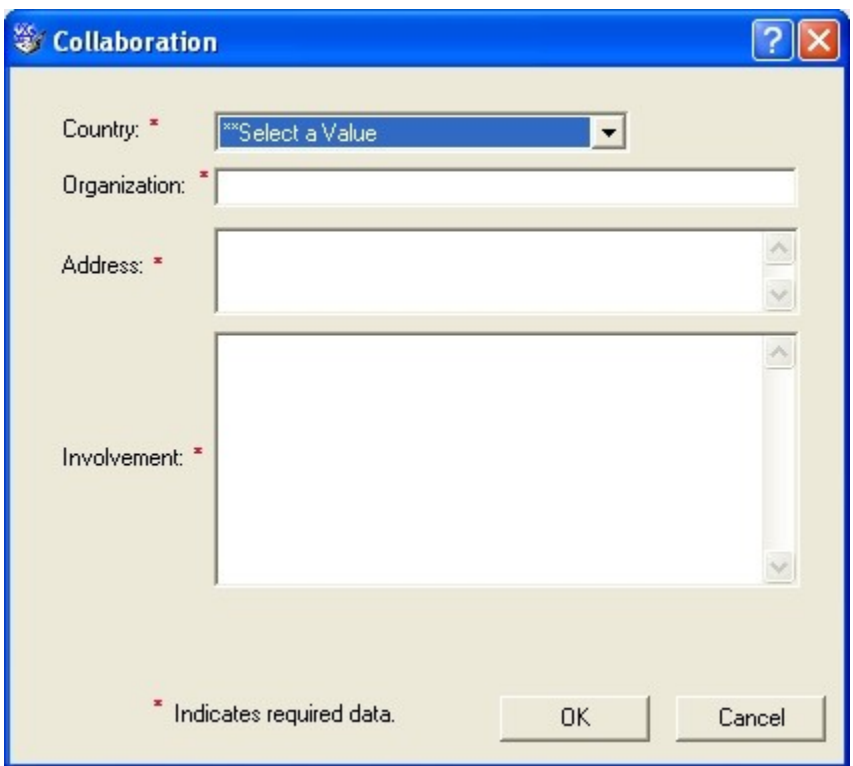

Entry2a1\_CollaborationEntry

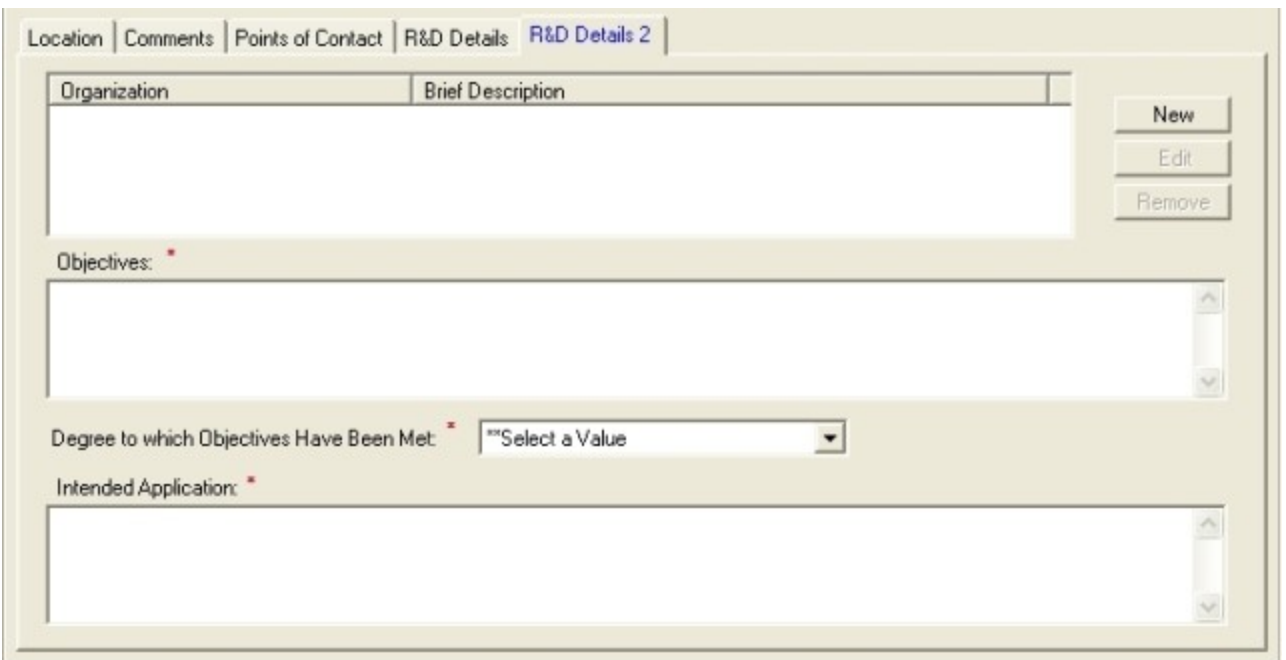

Entry2a1\_RDDetails2

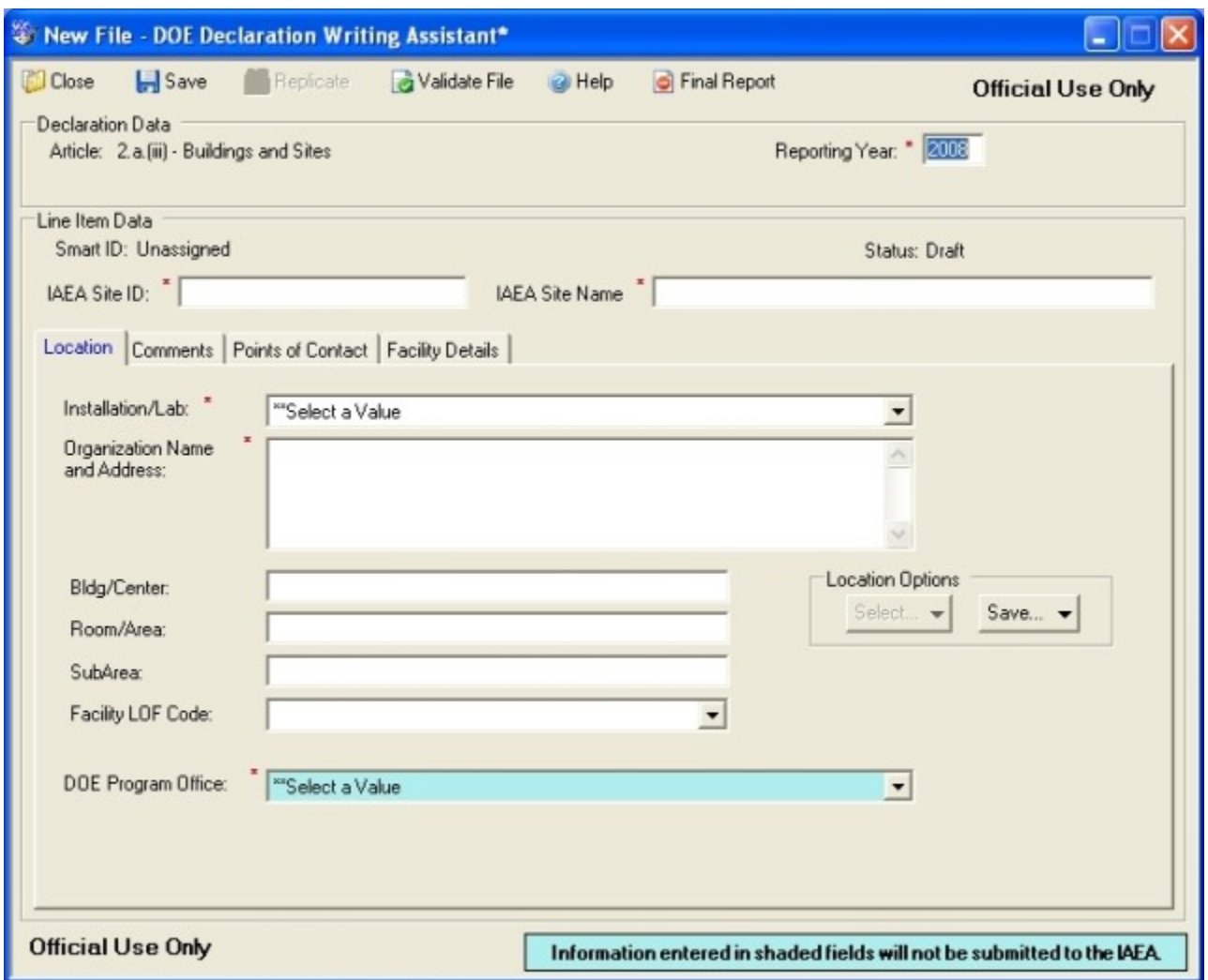

Entry2a3\_Main

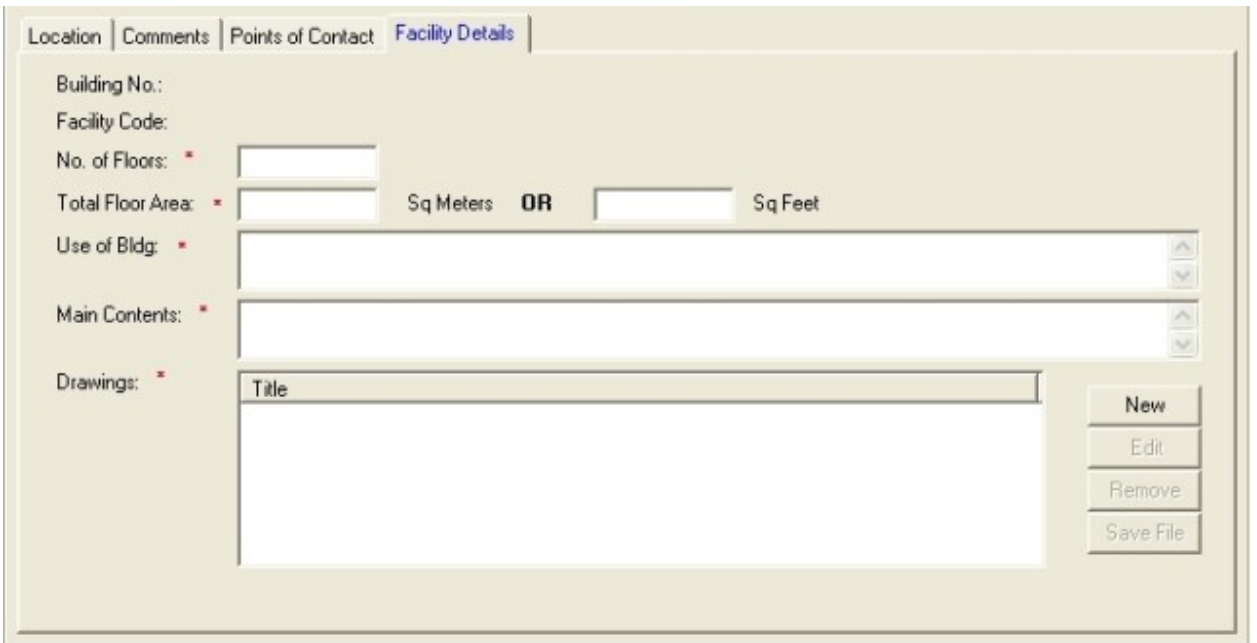

Entry2a3\_FacilityDetails

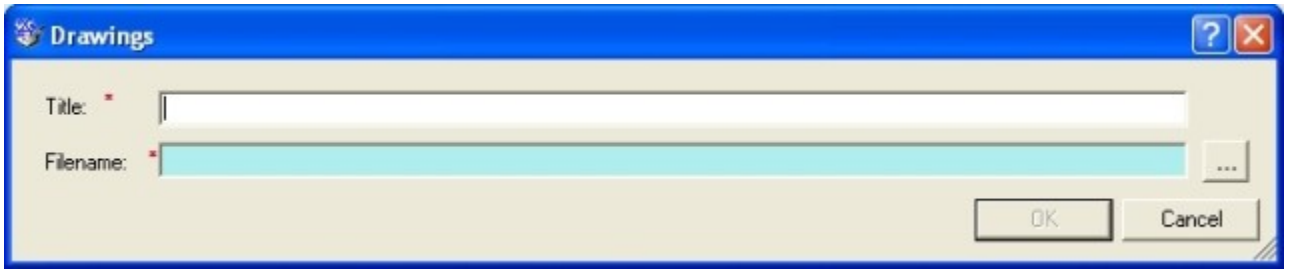

Entry2a3\_Drawings

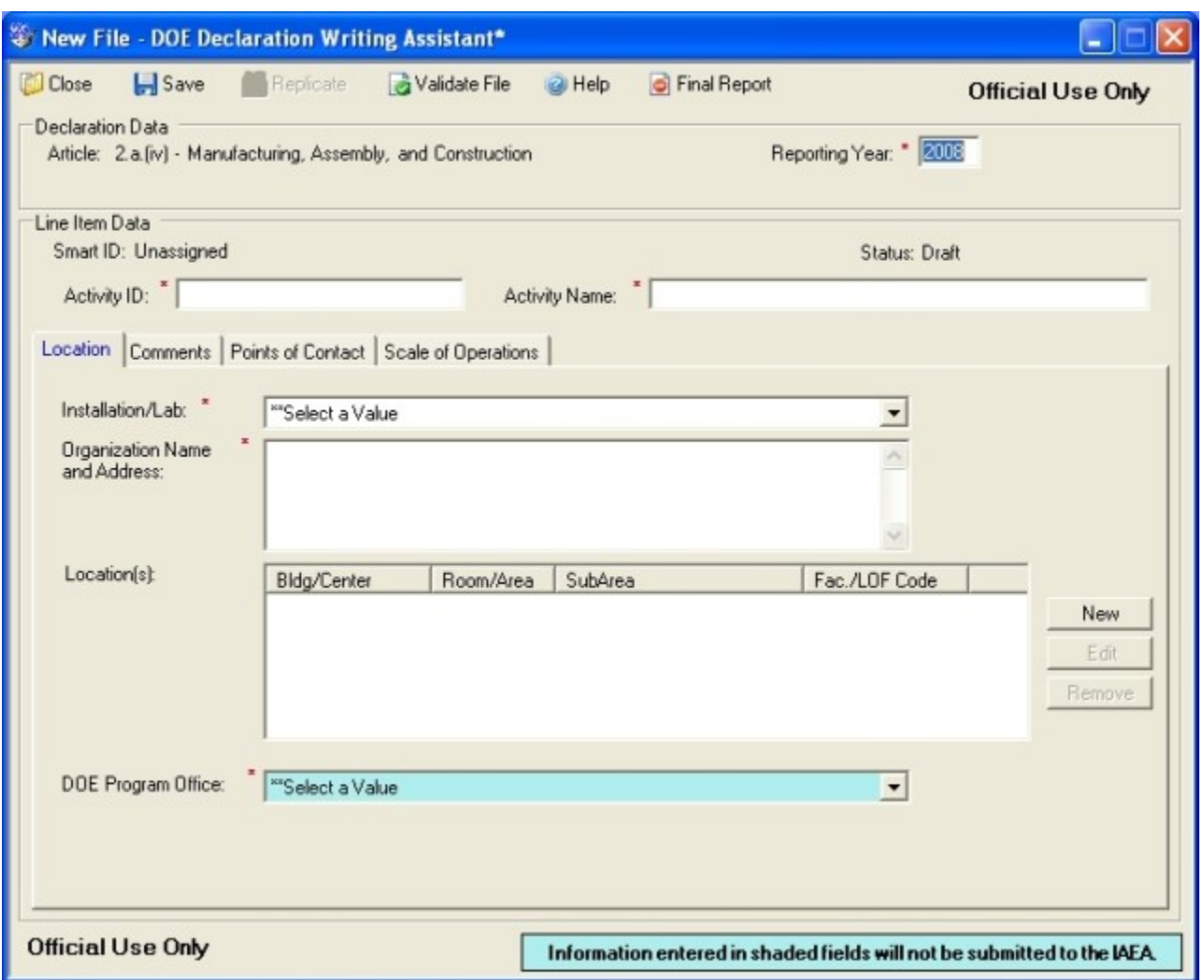

Entry2a4\_Main

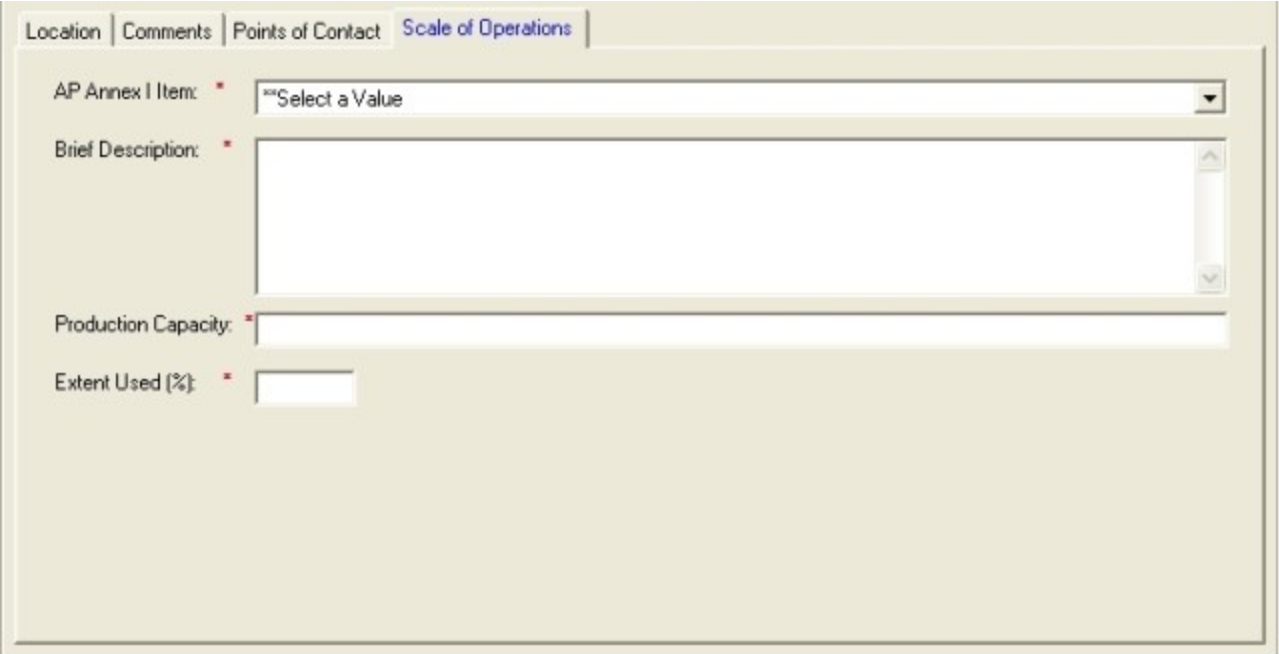

Entry2a4\_ScaleOfOperations

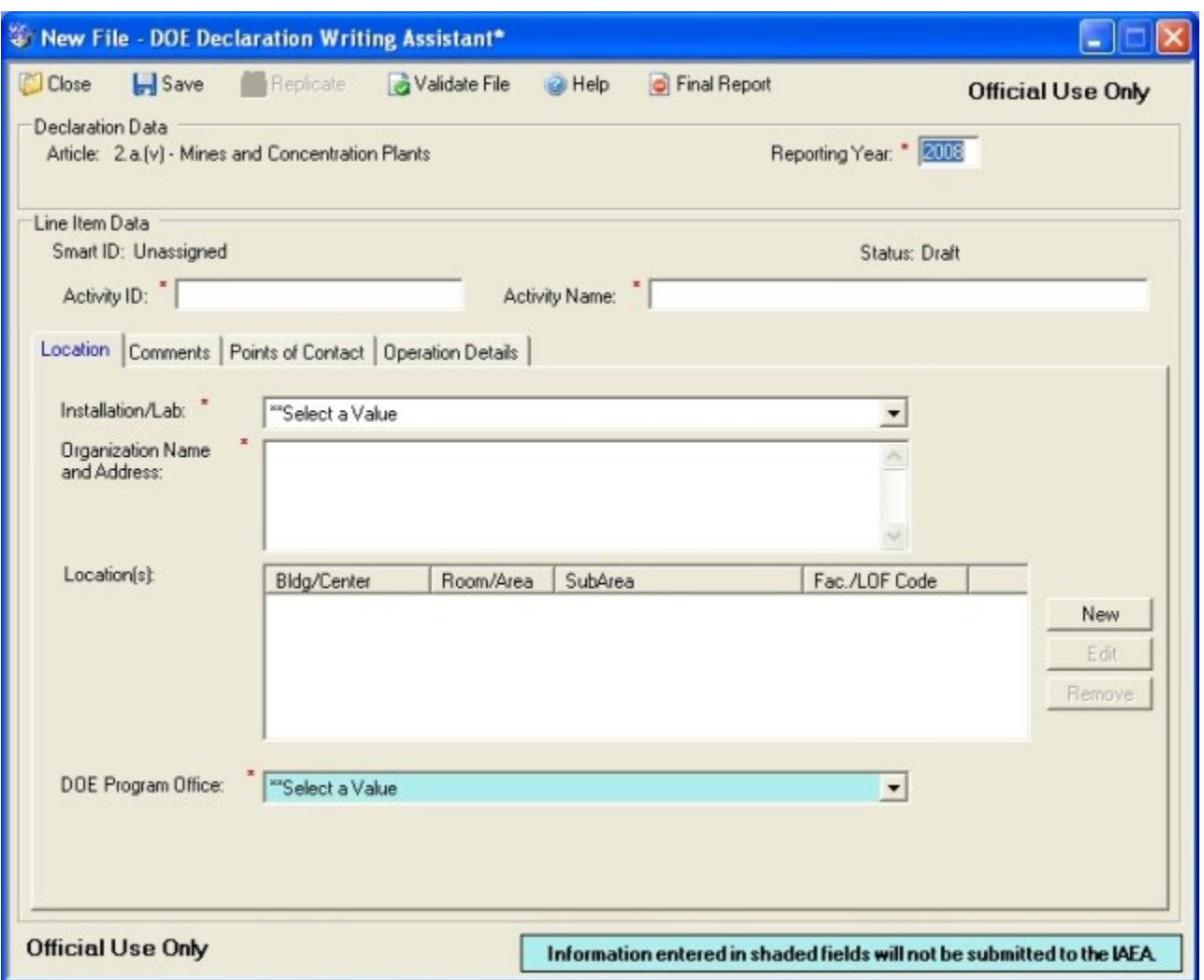

Entry2a5\_Main

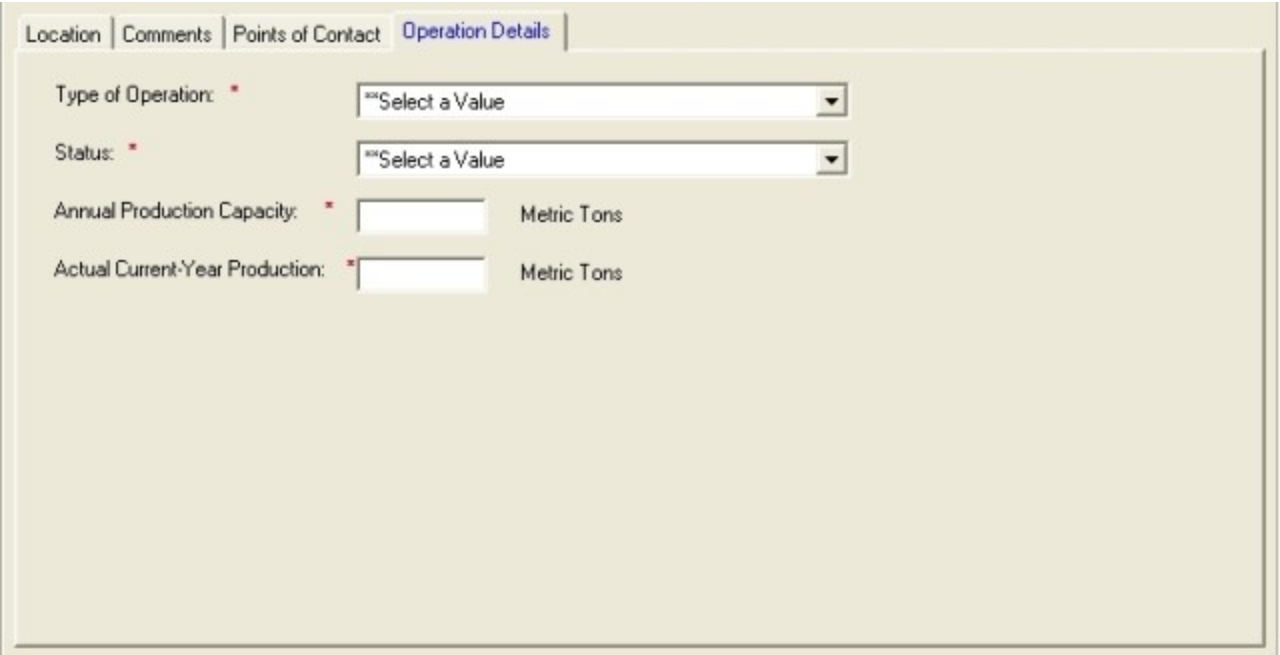

Entry2a5\_OperationDetails

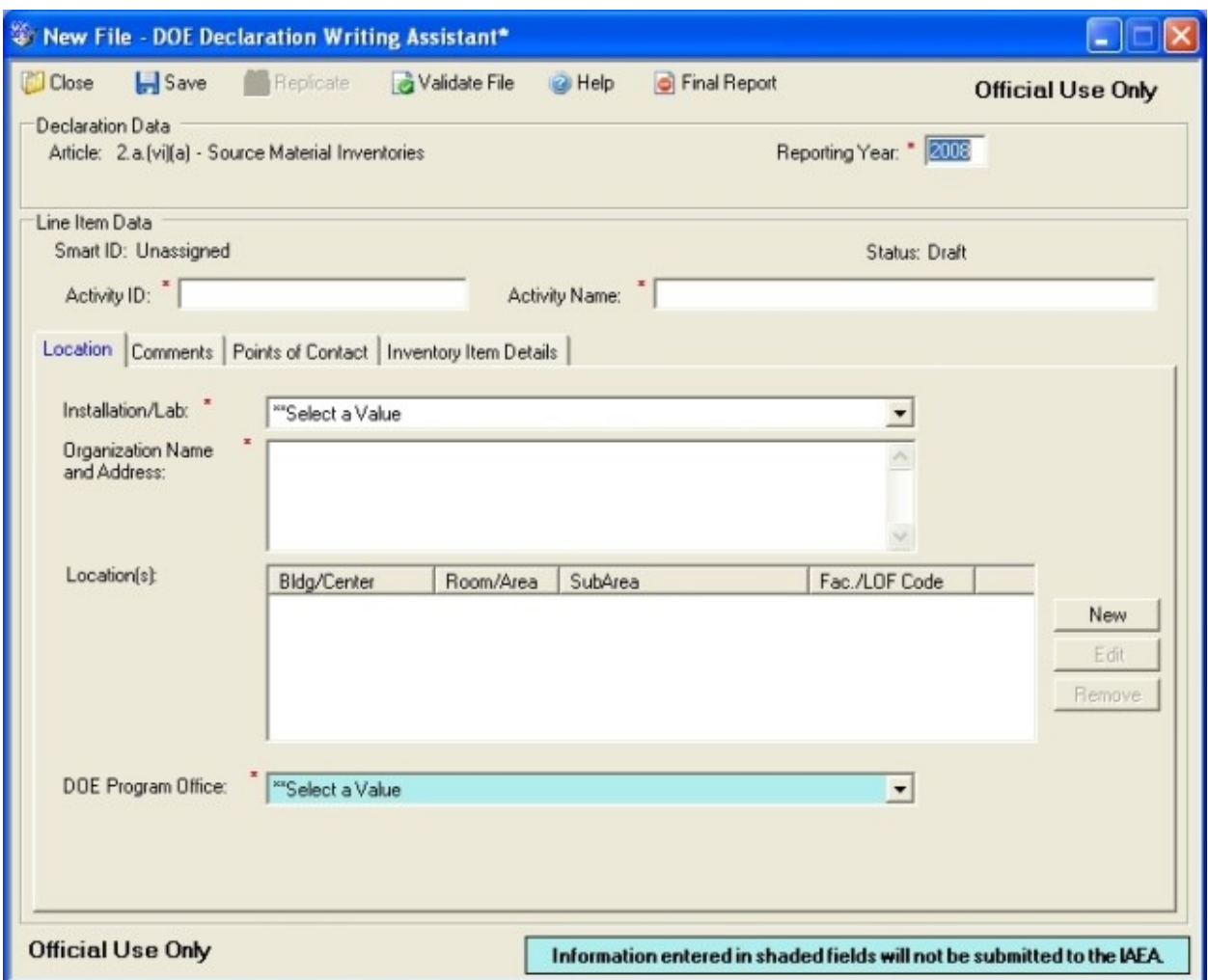

Entry2a6a\_Main

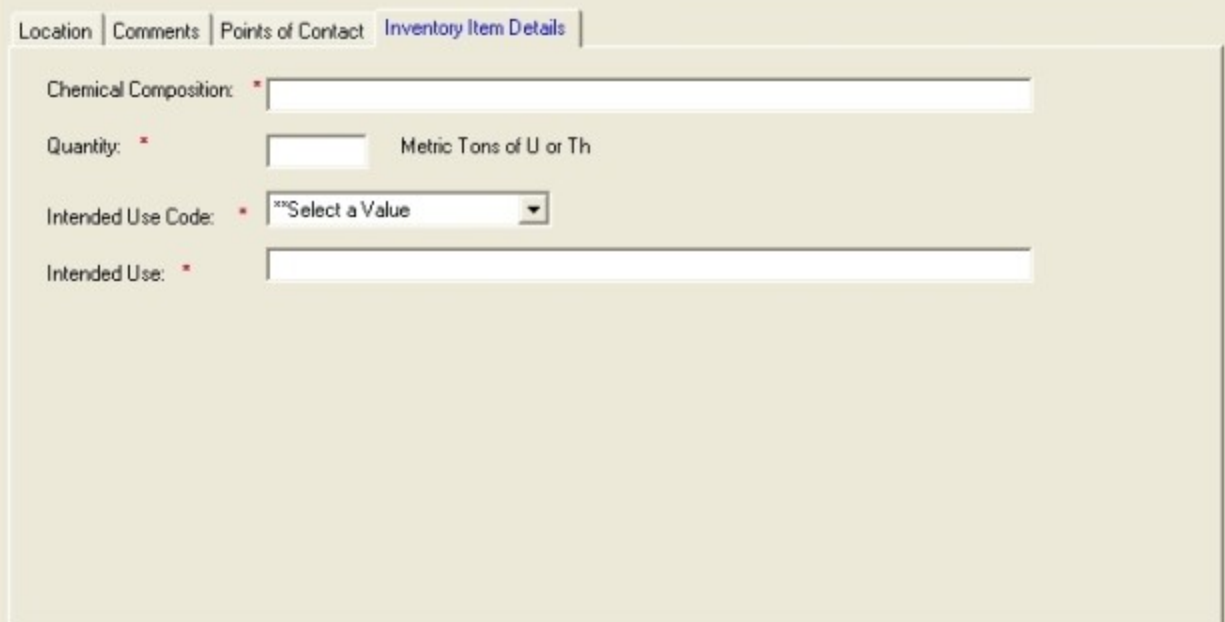

Entry2a6a\_InventoryItemDetails

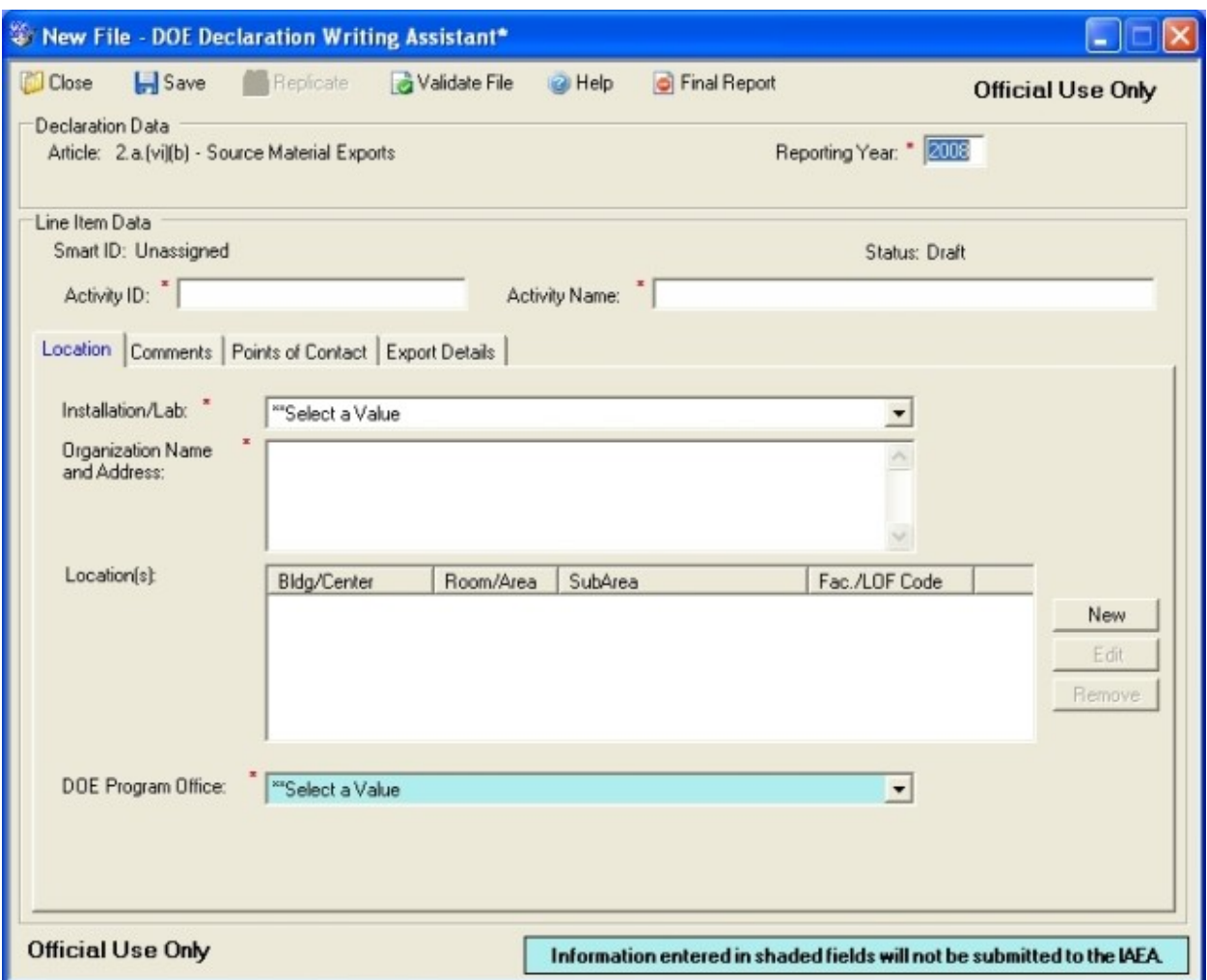

Entry2a6b\_Main

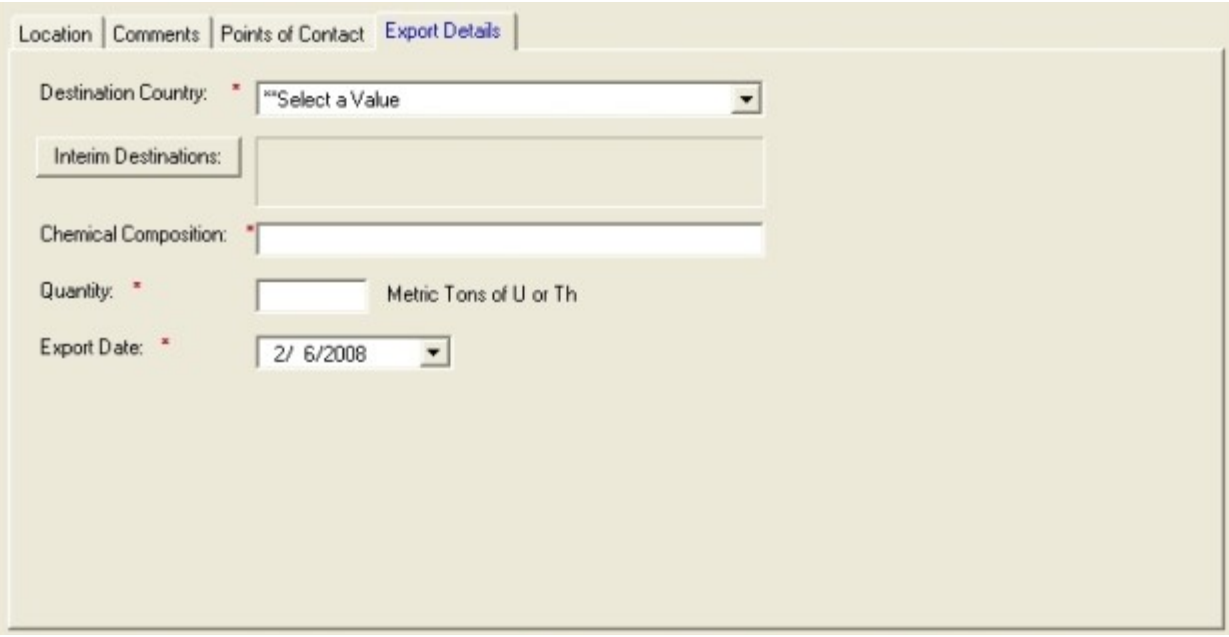

Entry2a6b\_ExportDetails

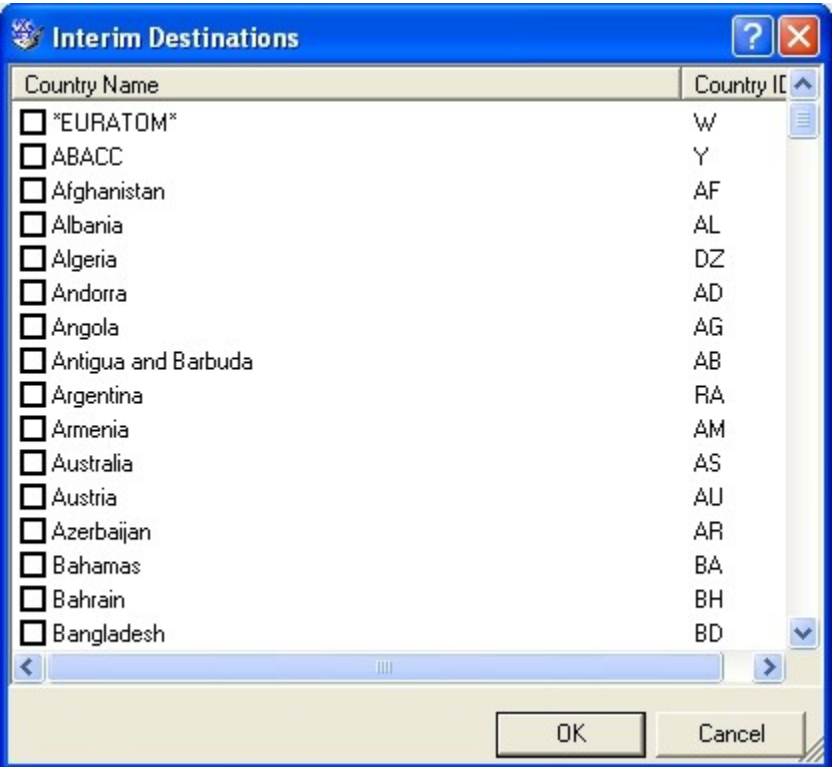

Entry2a6b\_InterimDestinations

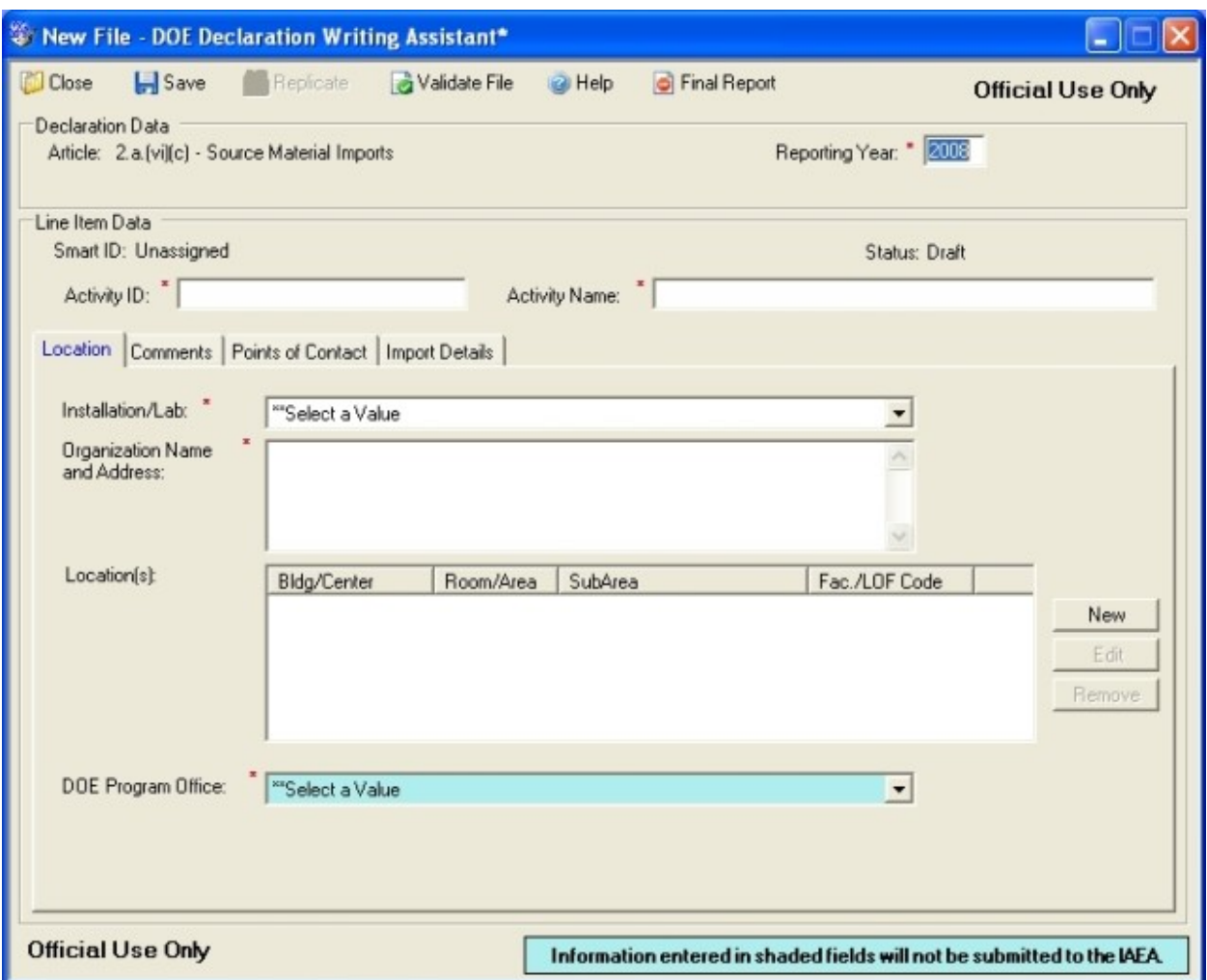

Entry2a6c\_Main

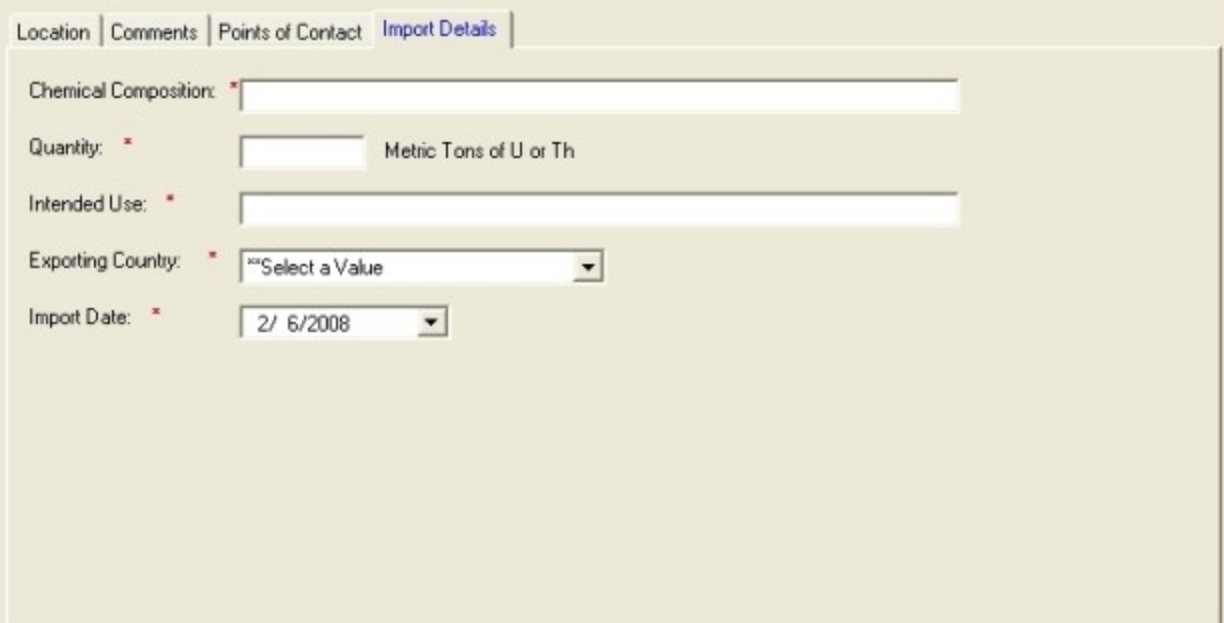

Entry2a6c\_ImportDetails

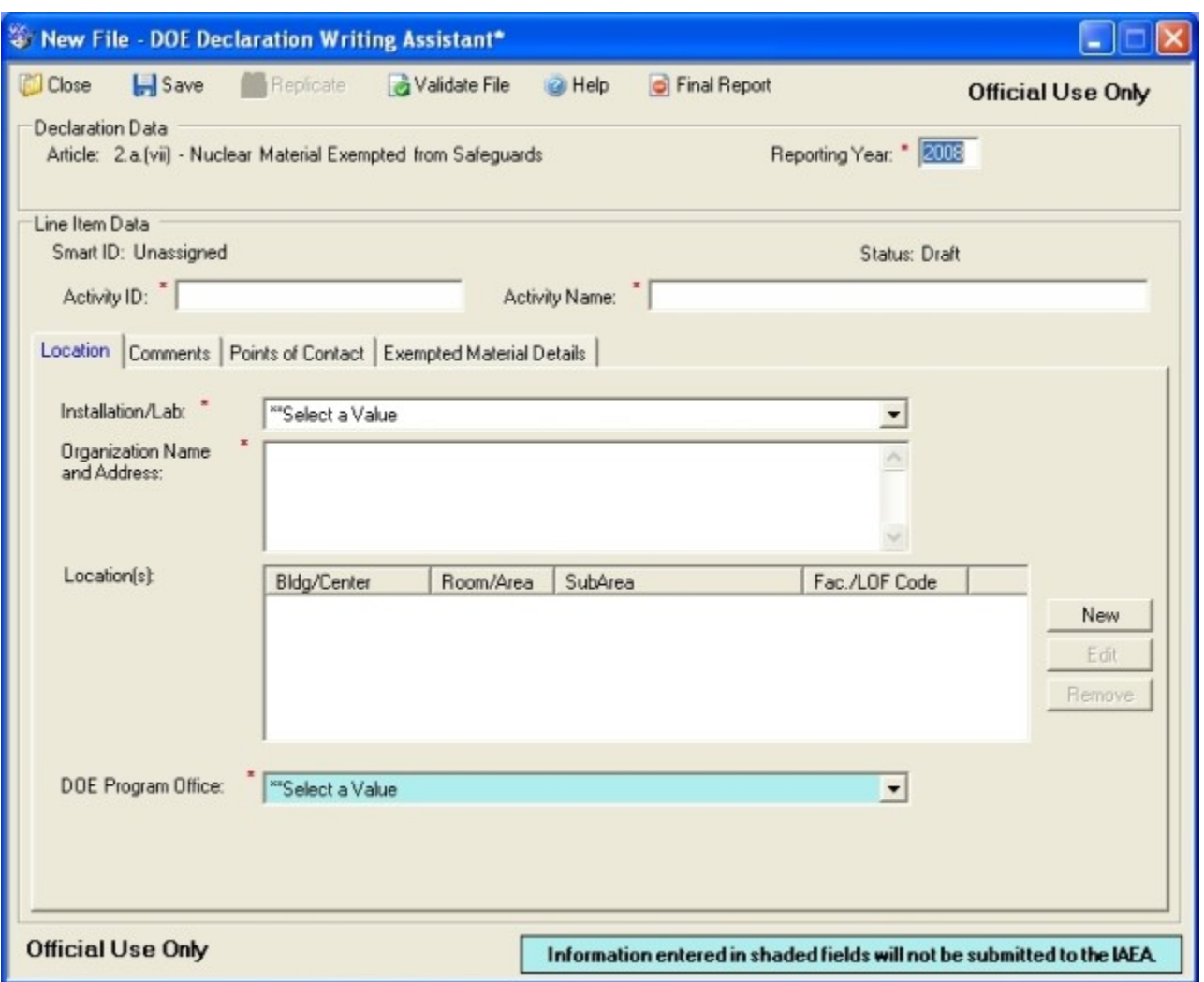

Entry2a7\_Main

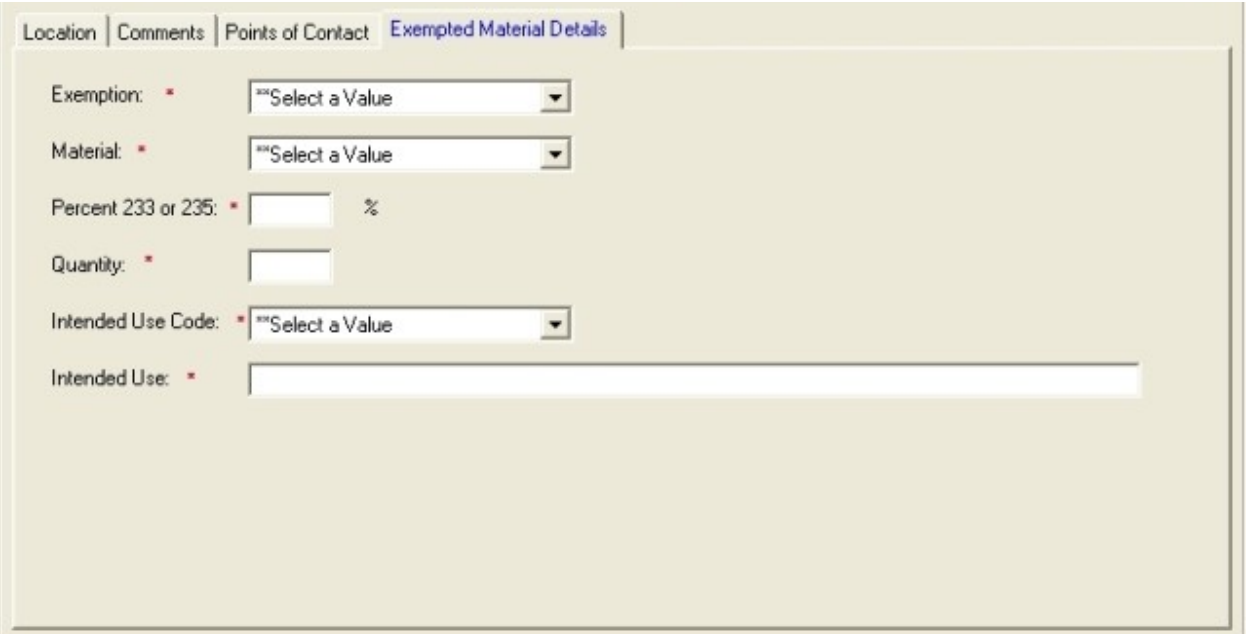

Entry2a7\_ExemptedMaterialDetails

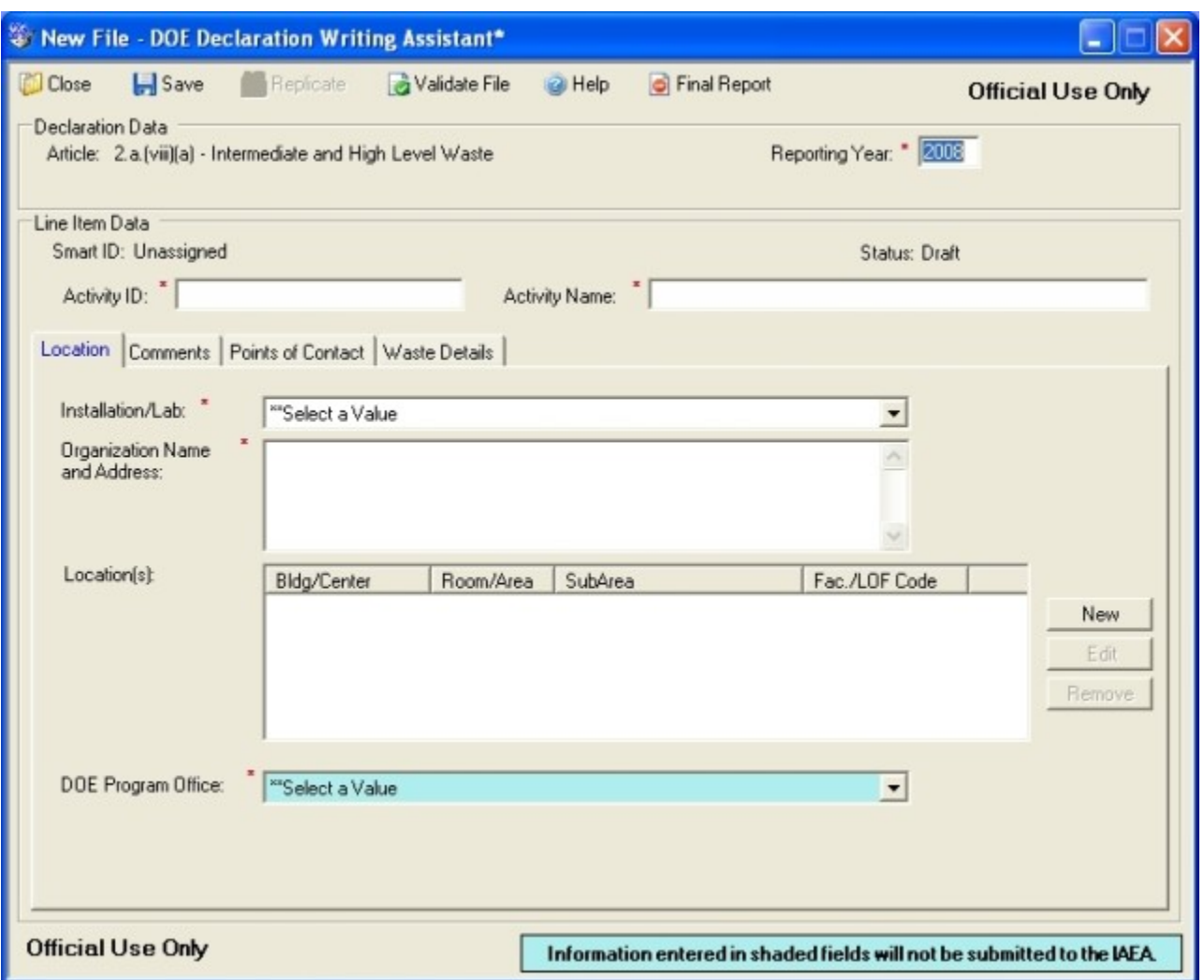

Entry2a8a\_Main

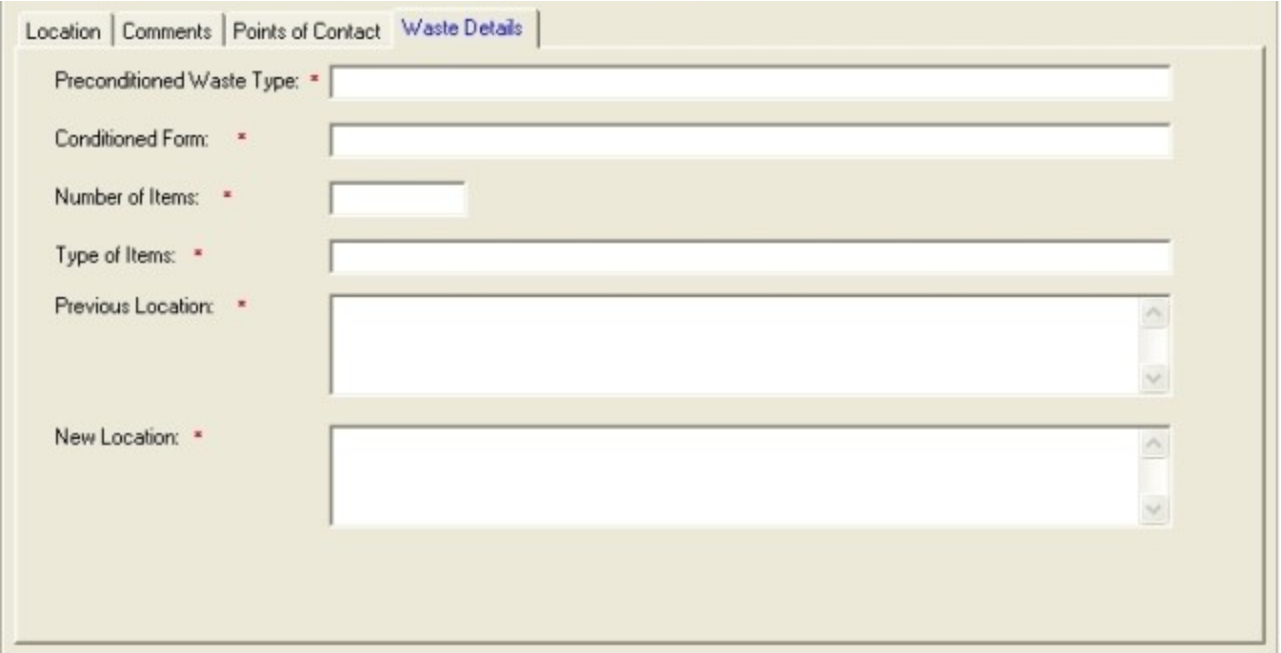

Entry2a8a\_WasteDetails

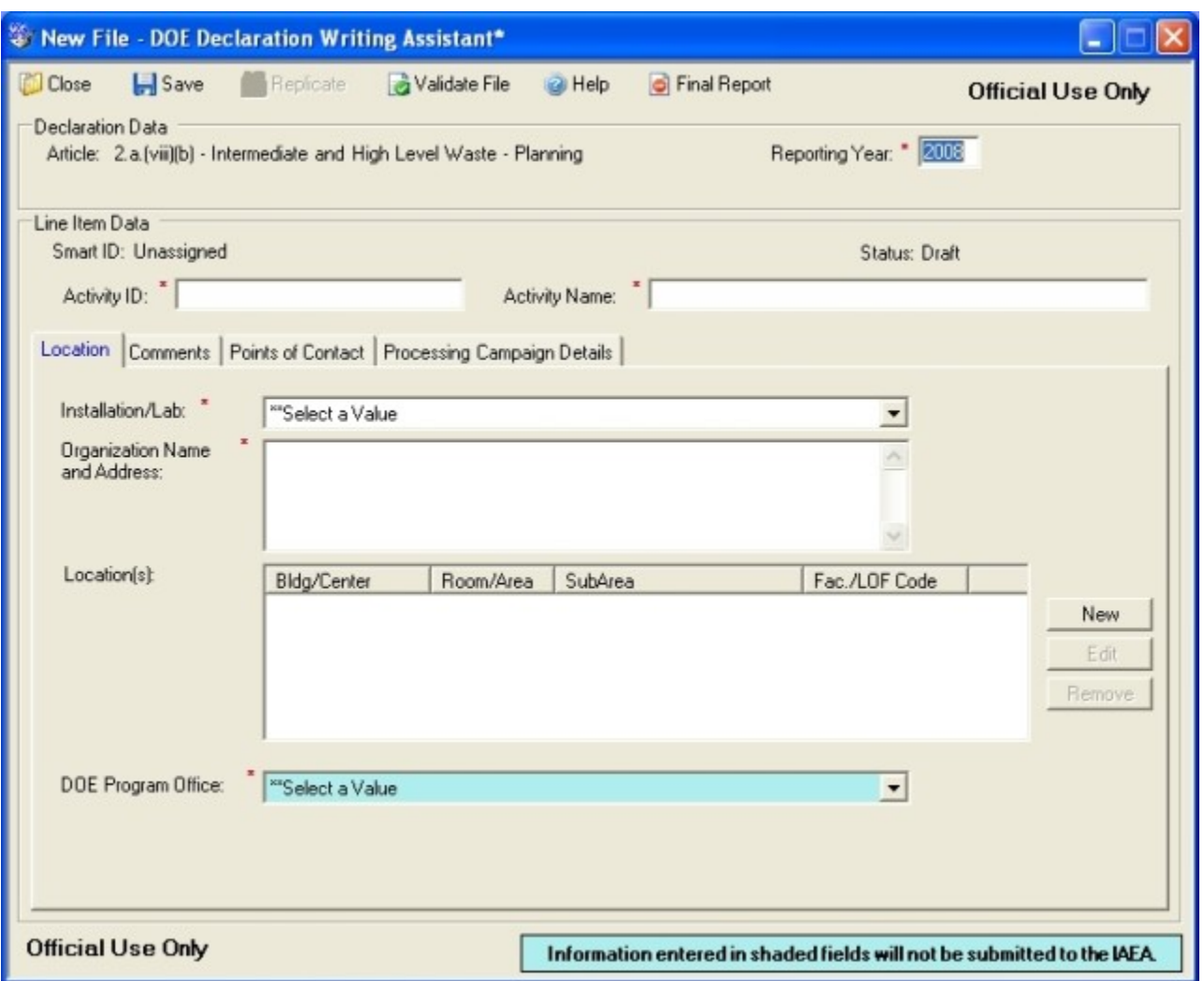

Entry2a8b\_Main

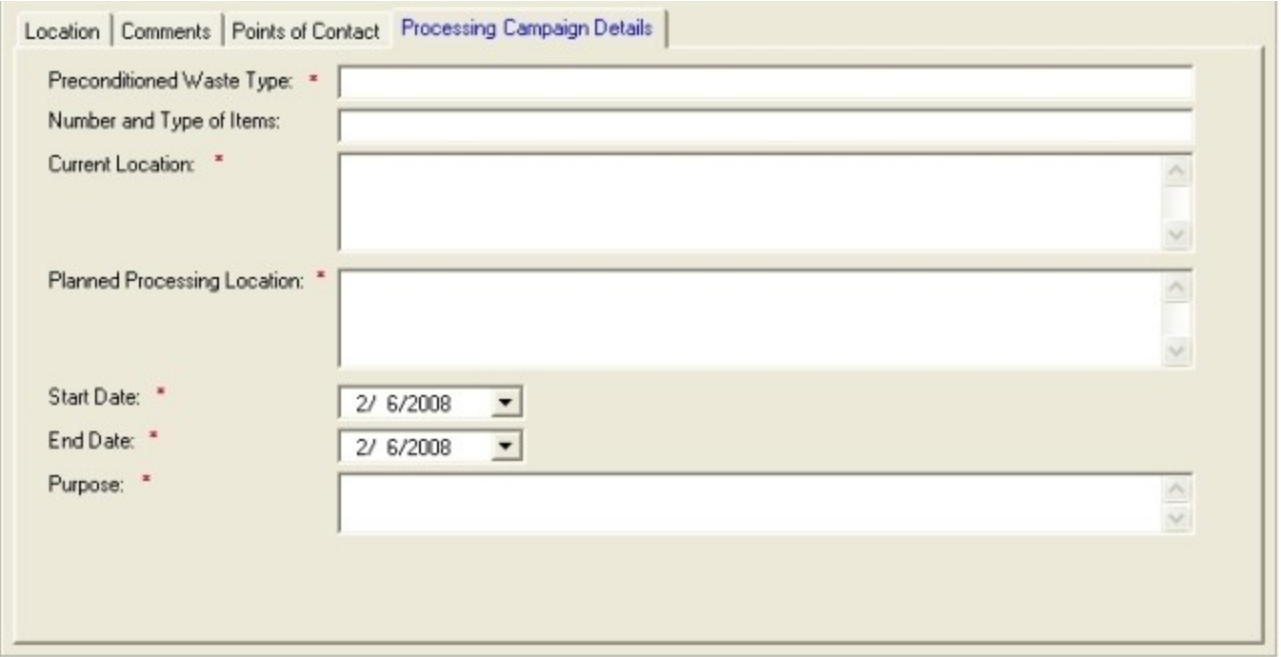

Entry2a8b\_ProcessingCampaignDetails

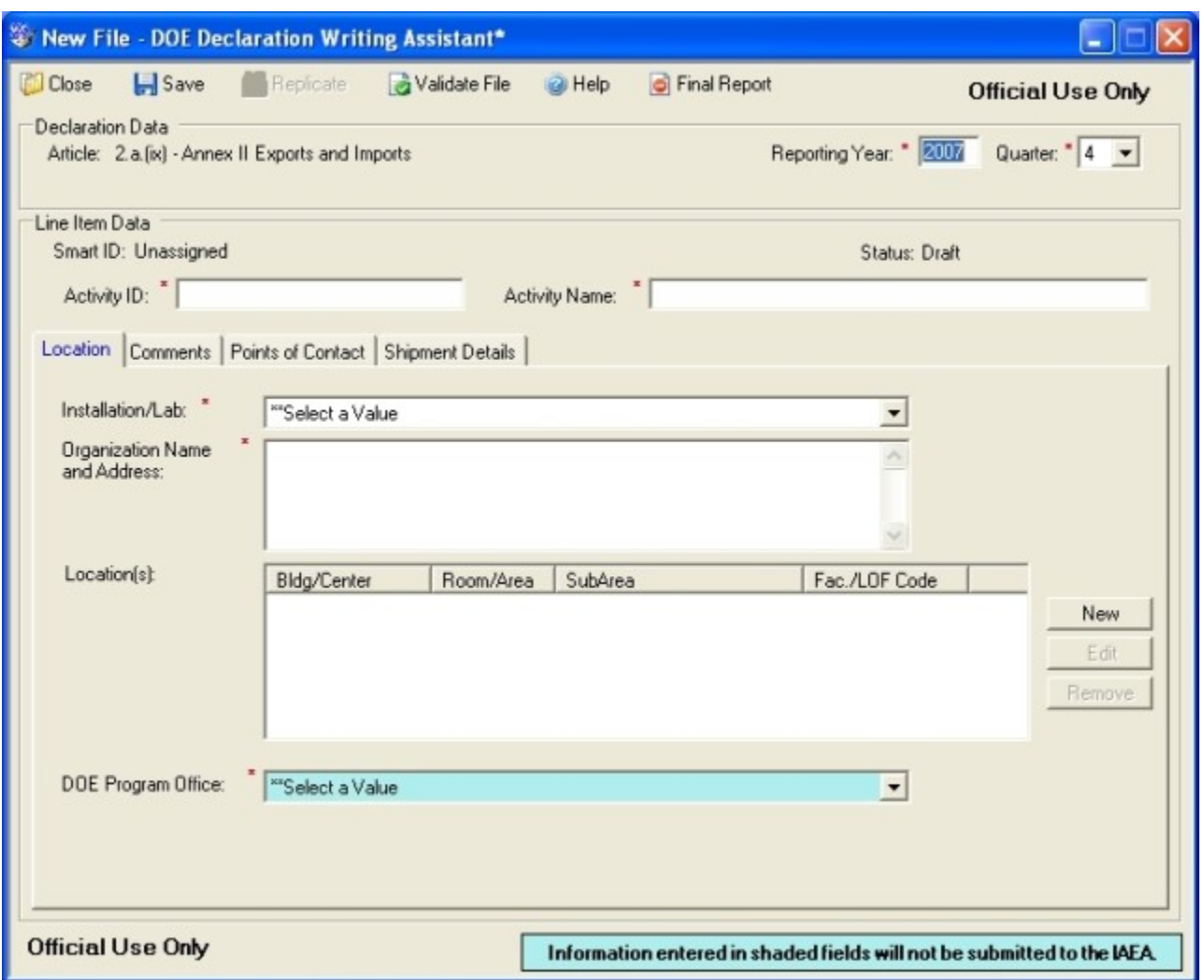

Entry2a9\_Main

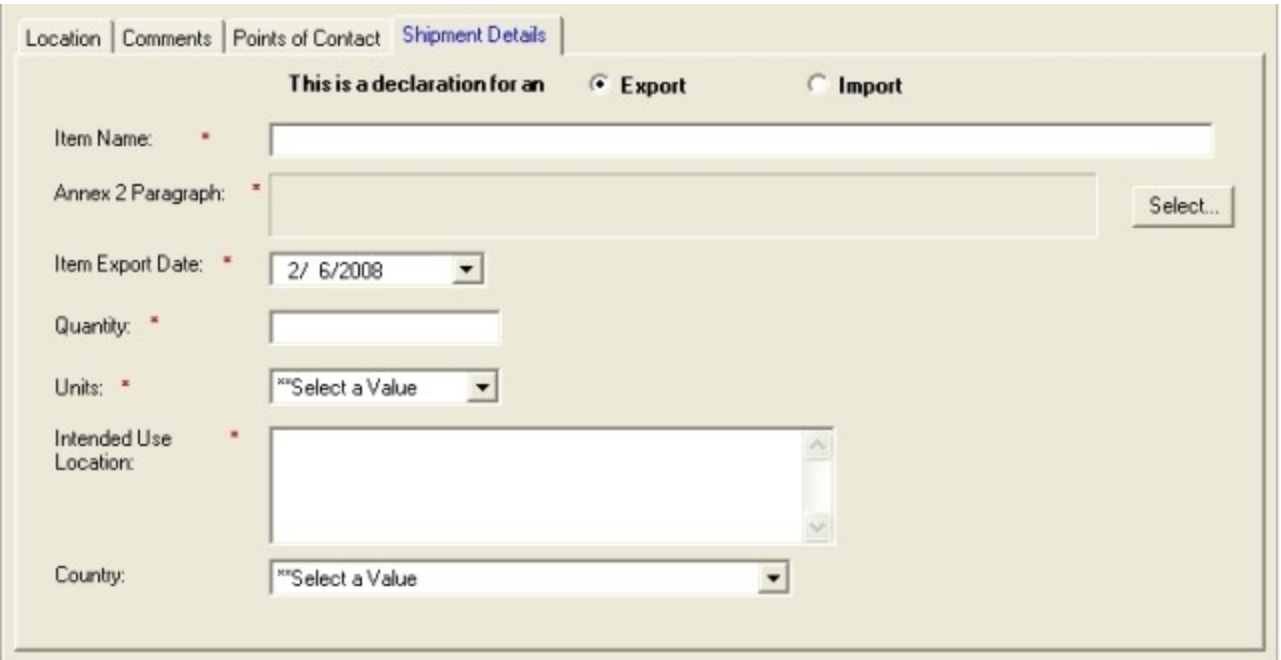

## Entry2a9\_ShipmentDetails

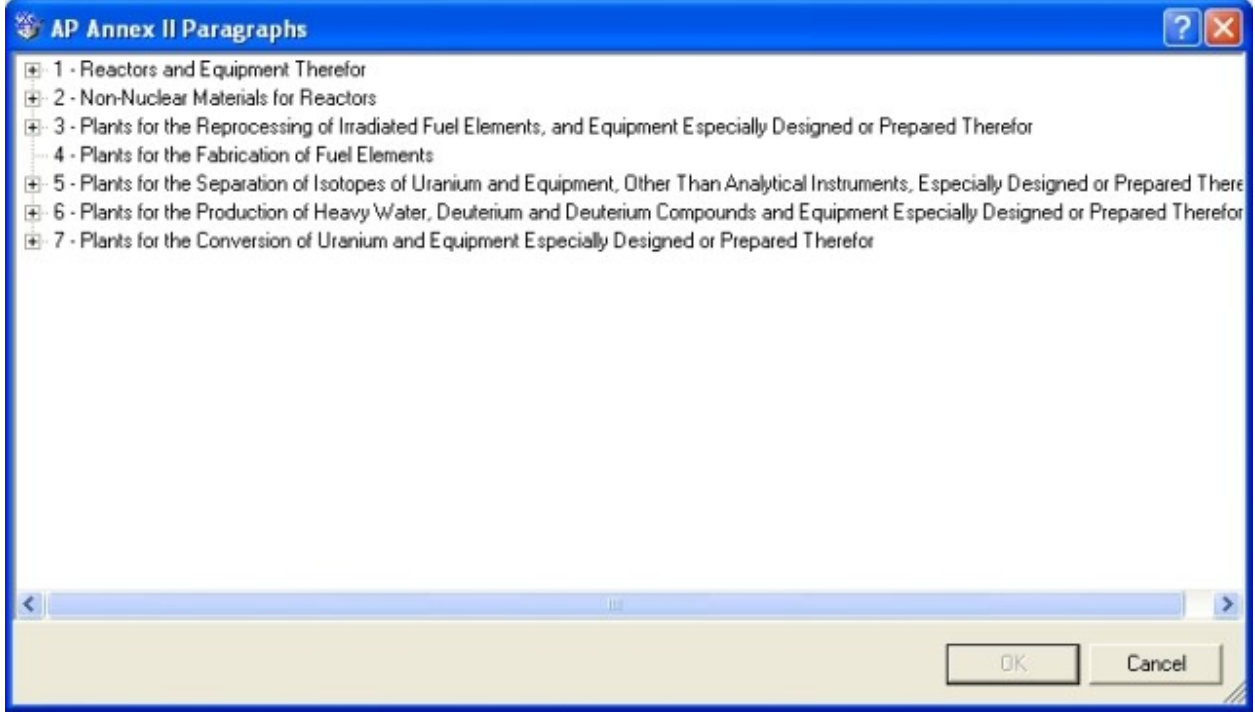

Entry2a9\_Annex2ParagraphsEntry